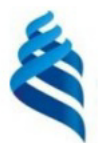

#### МИНИСТЕРСТВО НАУКИ И ВЫСШЕГО ОБРАЗОВАНИЯ РОССИЙСКОЙ ФЕДЕРАЦИИ Федеральное государственное автономное образовательное учреждение высшего образования

#### «Дальневосточный федеральный университет»

(ЛВФУ)

ИНСТИТУТ МАТЕМАТИКИ И КОМПЬЮТЕРНЫХ ТЕХНОЛОГИЙ (ШКО-

СОГЛАСОВАНО Руководитель ОП

Free Рагулин П.Г.

**YTBEI** Директор департамента информацион и компьютерных системательный компьютерных технологий ова**fionE** «24» декабря 202 HLAIA

#### РАБОЧАЯ ПРОГРАММА ДИСЦИПЛИНЫ

Анализ моделей и методов проектирования информационных систем предприятий

#### 09.04.03 Прикладная информатика

(Корпоративные информационные системы управления)

Форма подготовки очная

курс 2 семестр 4 лекции - час. практические занятия - час. лабораторные работы 18 час. в том числе с использованием всего часов аудиторной нагрузки 18 час. самостоятельная работа 18 час. в том числе на подготовку к экзамену - час. контрольные работы (количество) не предусмотрены курсовая работа / курсовой проект не предусмотрены зачет 4 семестр экзамен не предусмотрен

Рабочая программа составлена в соответствии с требованиями Федерального государственного образовательного стандарта по направлению подготовки 09.04.03 Прикладная информатика, утвержденного приказом Министерства образования и науки РФ от 19 сентября 2017 г. № 916. Рабочая программа обсуждена на заседании департамента информационных и компьютерных систем, протокол № 4 от «08» декабря 2021 г.

Директор департамента д.ф.-м.н., доцент Пустовалов Е. В.

Составители: к.т.н., профессор Рагулин П.Г.

Владивосток 2021

#### **Оборотная сторона титульного листа РПД**

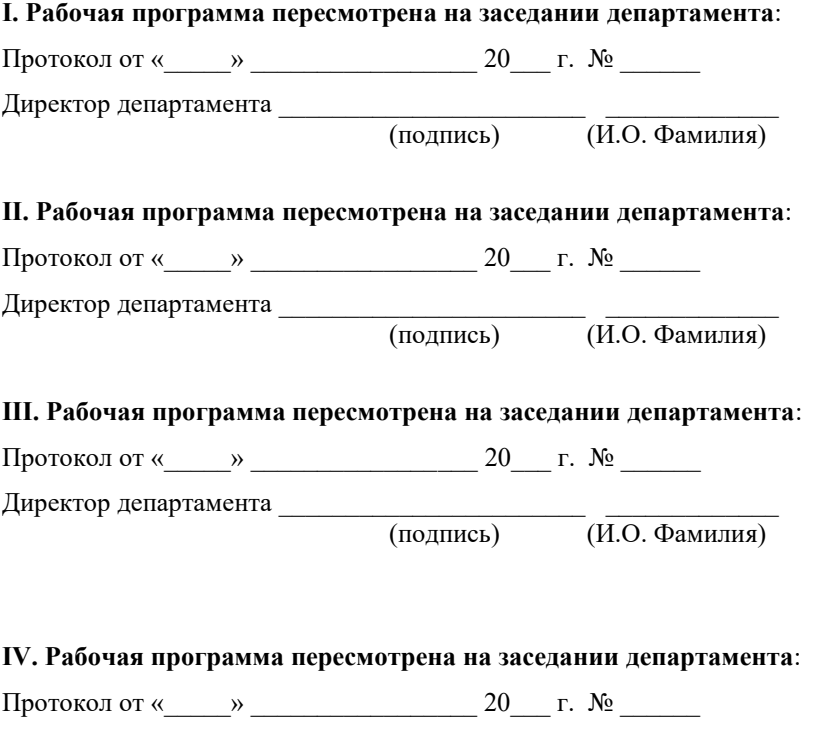

Директор департамента \_\_\_\_\_\_\_\_\_\_\_\_\_\_\_\_\_\_\_\_\_\_\_ \_\_\_\_\_\_\_\_\_\_\_\_\_  $\overline{U(H.O. \Phi)$ амилия)

### 1. ЦЕЛИ И ЗАДАЧИ ОСВОЕНИЯ ДИСЦИПЛИНЫ

Цель: освоение методов анализа и моделирования при разработке информационных процессов и систем, для программных проектов при создании комплексных информационных систем.

Задачи:

формирование теоретических знаний по вопросам методологии ана- $\mathbb{Z}^{\mathbb{Z}^{\times}}$ лиза и моделирования информационных процессов и систем;

формирование навыков формализации предметной области в комплексных информационных системах.

формирование навыков системного описания проектов разработки  $\overline{a}$ комплексных информационных систем.

В результате изучения данной дисциплины у обучающихся формируются профессиональные компетенции.

Профессиональные компетенции выпускников и индикаторы их достижения:

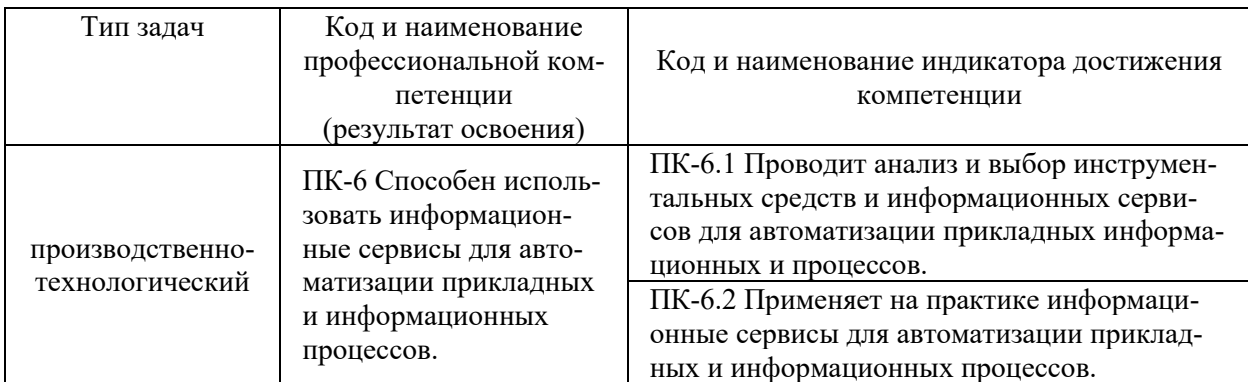

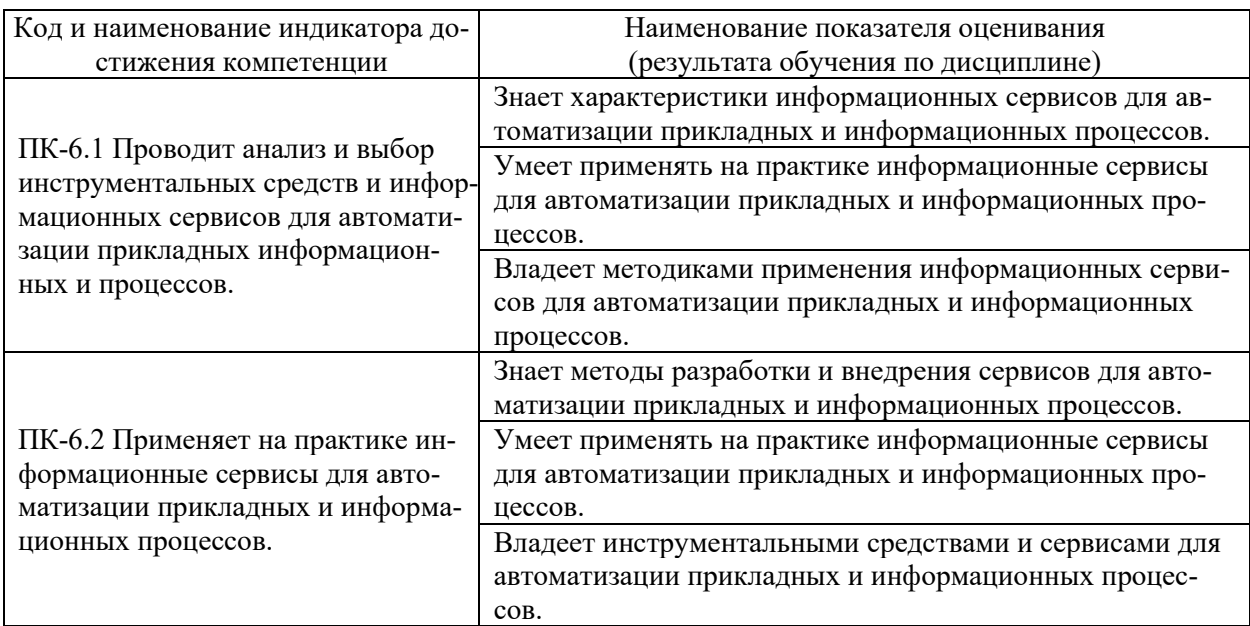

### **2. ТРУДОЁМКОСТЬ ДИСЦИПЛИНЫ И ВИДОВ УЧЕБНЫХ ЗАНЯТИЙ ПО ДИСЦИПЛИНЕ**

Общая трудоемкость дисциплины составляет 1 зачётную единицу (36 академических часов).

(1 зачетная единица соответствует 36 академическим часам)

Видами учебных занятий и работы обучающегося по дисциплине могут являться:

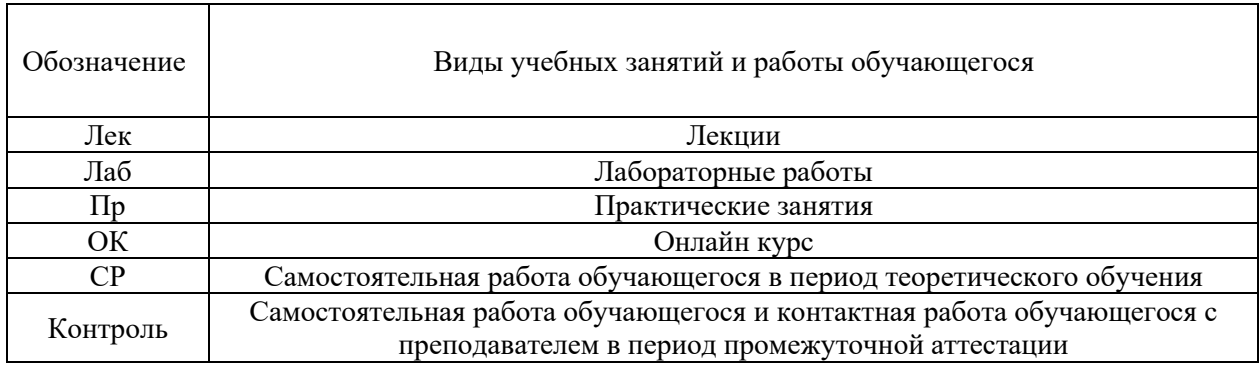

#### Структура дисциплины:

Форма обучения – очная.

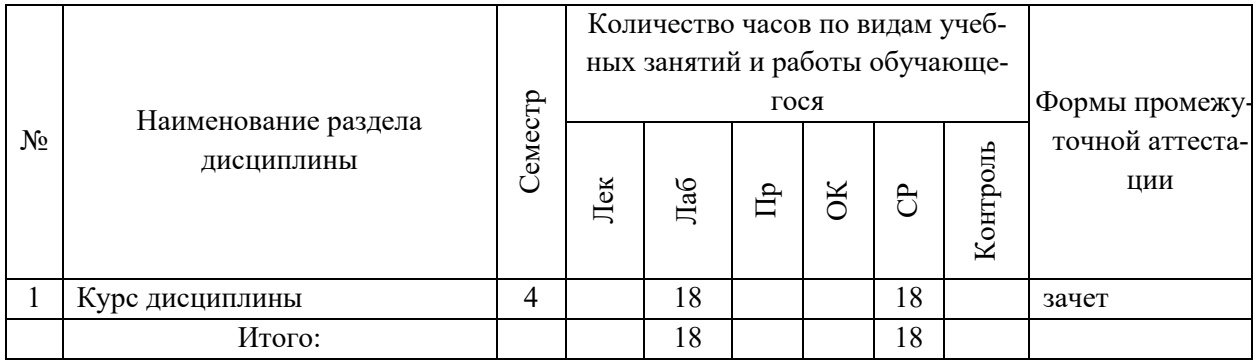

## **3. СТРУКТУРА И СОДЕРЖАНИЕ ТЕОРЕТИЧЕСКОЙ ЧАСТИ КУРСА**

Лекционные занятия по учебному плану не предусмотрены.

## **4. СТРУКТУРА И СОДЕРЖАНИЕ ПРАКТИЧЕСКОЙ ЧАСТИ КУРСА**

## **ЛАБОРАТОРНЫЕ РАБОТЫ (18 час.) ЛАБОРАТОРНАЯ РАБОТА** 1. Информационное моделирование пред-

метной области при проектировании ИС на основе структурно-функционального подхода (4 час.)

**ЛАБОРАТОРНАЯ РАБОТА** 2. Информационное моделирование предметной функциональной ИКТ-архитектуры предприятия в среде пакета CASEсредства (4 час.)

**ЛАБОРАТОРНАЯ РАБОТА** 3. Формирование и моделирование требований к проектированию системной ИКТ-архитектуры предприятия на основе объектно-ориентированного подхода (4 час.)

**ЛАБОРАТОРНАЯ РАБОТА** 4. Системный анализ предприятия в части автоматизации предметной экономической деятельности (2 час.)

**ЛАБОРАТОРНАЯ РАБОТА** 5. Техническое задание на разработку системной ИКТ-архитектуры предприятия (2 час.)

**ЛАБОРАТОРНАЯ РАБОТА** 6. Оценка выбора проектных решений ИКТ-архитектуры предприятия в инструментальной среде управления проектами (2 час.)

## **5. СТРУКТУРА, СОДЕРЖАНИЕ, УЧЕБНО-МЕТОДИЧЕСКОЕ ОБЕСПЕЧЕНИЕ САМОСТОЯТЕЛЬНОЙ РАБОТЫ ОБУЧАЮЩИХСЯ**

**(***и Онлайн курса при наличии***)** 

#### **Рекомендации по самостоятельной работе студентов**

#### **План-график выполнения самостоятельной работы по дисциплине**

План-график представляется студенту на начало соответствующего семестра в виде рейтинг-плана изучения дисциплины в семестре, где приведены контрольные мероприятия по видам самостоятельной работы, а также сроки их выполнения и схемы бального оценивания.

#### **Задания для самостоятельной работы по практической части курса**

1. Работа с литературой и источниками Интернет в соответствии с рекомендациями в РПД и заданиями практической части (Научная библиотека ДВФУ, электронные библиотечные системы (ЭБС) ДВФУ, Интернет).

2. Подготовка и защита эссе в соответствии с заданиями.

3. Подготовка и защита отчетов по лабораторным работам в соответствии с их программами.

### **Задания для самостоятельной работы при подготовке к зачету (экзамену)**

1. Проработка вопросов теоретической части в соответствии с РПД и перечнем вопросов к экзамену.

2. Проработка вопросов практической части в соответствии с РПД и перечнем заданий к экзамену.

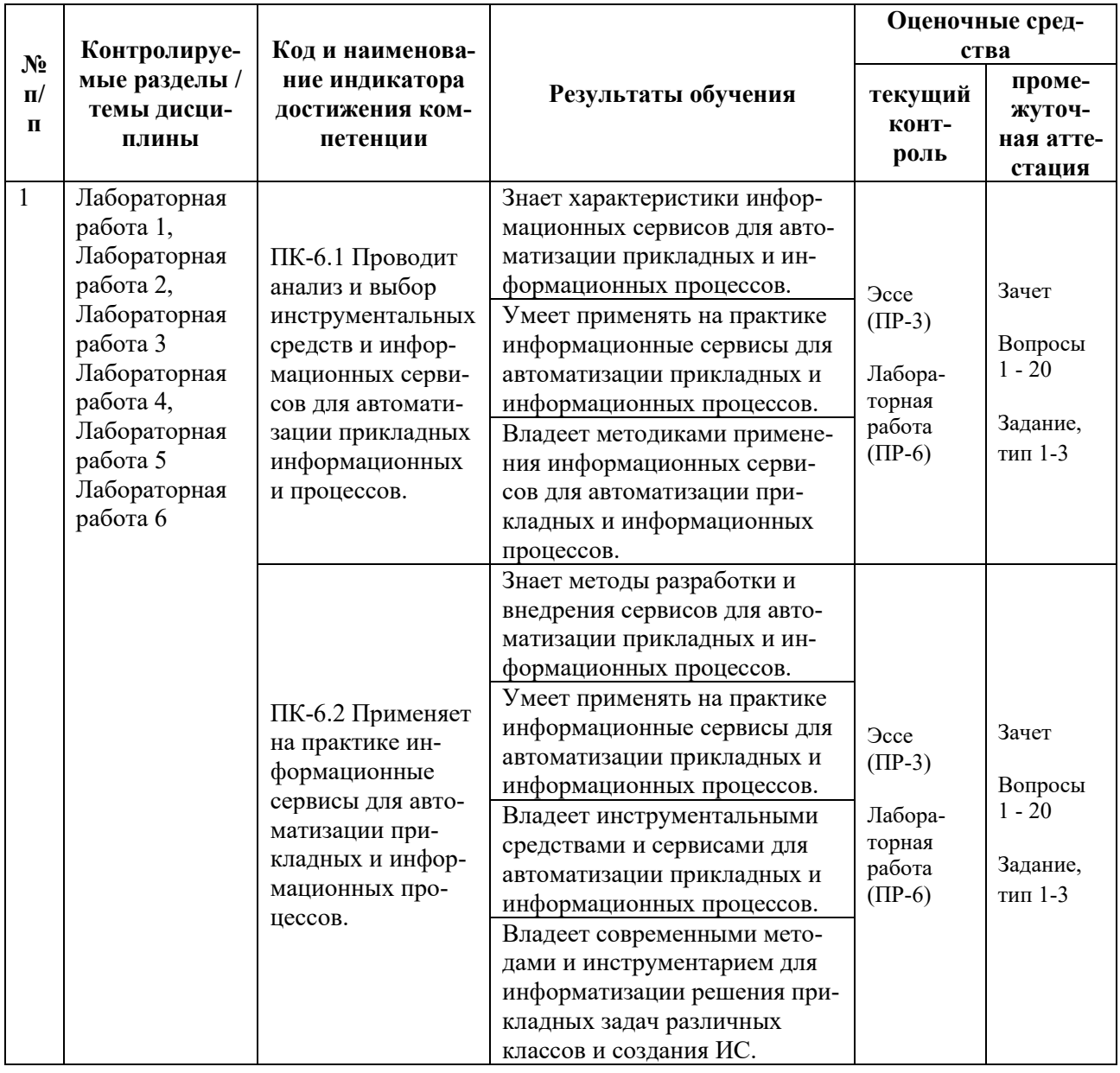

### **6. КОНТРОЛЬ ДОСТИЖЕНИЯ ЦЕЛЕЙ КУРСА**

Типовые контрольные задания, методические материалы, определяющие процедуры оценивания знаний, умений и навыков и (или) опыта деятельности, а также критерии и показатели, необходимые для оценки знаний, умений, навыков и характеризующие результаты обучения, представлены *в разделе 10* настоящей РПД.

# **7. СПИСОК УЧЕБНОЙ ЛИТЕРАТУРЫ И ИНФОРМАЦИОННО-МЕТОДИЧЕСКОЕ ОБЕСПЕЧЕНИЕ ДИСЦИПЛИНЫ**

#### **Основная литература**

*(электронные и печатные издания)*

1. Григорьев, М. В. Проектирование информационных систем : учебное пособие для вузов / М. В. Григорьев, И. И. Григорьева. — Москва : Издательство Юрайт, 2020. — 318 с. — Текст : электронный // Образовательная платформа Юрайт. — <https://urait.ru/bcode/451794>

2. Липаев, В. В. Экономика программной инженерии заказных программных продуктов : дополнение к учебному пособию «Программная инженерия сложных заказных программных продуктов» (для бакалавров) / В. В. Липаев. — Саратов : Вузовское образование, 2015. — 139 c. — Текст : электронный // Электронно-библиотечная система IPR BOOKS. <http://www.iprbookshop.ru/27303.html>

3. Лукьянец, О. Ф. Формализация технологических знаний при разработке автоматизированных систем : учеб. пособие / О.Ф. Лукьянец, С. Е. Каминский, О. М. Деев. — Москва : Московский государственный технический университет имени Н. Э. Баумана, 2014. — 140 с. — Текст : электронный // Электронно-библиотечная система IPR BOOKS. —

<http://www.iprbookshop.ru/31655.html>

4. Скрипкин, К. Г. Экономическая эффективность информационных систем / К. Г. Скрипкин. — 2-е изд. — Москва: ДМК Пресс, 2018. — 251 с. — Текст : электронный // Электронно-библиотечная система IPR BOOKS. <http://www.iprbookshop.ru/89626.html>

5. Щеглов А.Ю. Математические модели и методы формального проектирования систем защиты информационных систем : учебное пособие / Щеглов А.Ю., Щеглов К.А. — Санкт-Петербург : Университет ИТМО, 2015. — 93 c. — Текст : электронный // Электронно-библиотечная система IPR BOOKS. — <https://www.iprbookshop.ru/67260.html>

#### **Дополнительная литература**

*(печатные и электронные издания)*

1. Антонов В.Ф. Методы и средства проектирования информационных систем : учебное пособие / Антонов В.Ф., Москвитин А.А. — Ставрополь : Северо-Кавказский федеральный университет, 2016. — 342 c. — Текст : электронный // Электронно-библиотечная система IPR BOOKS. <https://www.iprbookshop.ru/66080.html>

2. Батоврин, В. К. Системная и программная инженерия. Словарьсправочник : учеб. пособие для вузов / В.К. Батоврин. «Znanium»: — Саратов: Профобразование, 2017. — 280 c. — Текст : электронный // Электроннобиблиотечная система IPR BOOKS. — <http://www.iprbookshop.ru/63956.html>

3. Клименко, И. С. Информационная безопасность и защита информации: модели и методы управления : монография / И.С. Клименко. — Москва : ИНФРА-М, 2020. — 180 с. — Текст : электронный // Электронно-библиотечная система ZNANIUM.COM. — <https://znanium.com/catalog/product/1018665>

4. Крахоткина Е.В. Методы и средства проектирования информационных систем и технологий : учебное пособие / Крахоткина Е.В. — Ставрополь : Северо-Кавказский федеральный университет, 2015. — 152 c. — Текст : электронный // Электронно-библиотечная система IPR BOOKS. <https://www.iprbookshop.ru/62959.html>

5. Лазебная Е.А. Методы и средства проектирования информационных систем и технологий : учебное пособие / Лазебная Е.А. — Белгород : Белгородский государственный технологический университет им. В.Г. Шухова, ЭБС АСВ, 2015. — 127 c. — Текст : электронный // Электронно-библиотечная система IPR BOOKS. — https://www.iprbookshop.ru/66663.html

6. Сухомлинов, А. И. Анализ и проектирование информационных систем : учеб. пособие для вузов / А. И. Сухомлинов. — Владивосток : Изд-во Дальневосточного федерального университета, 2016. — 359 с. <http://lib.dvfu.ru:8080/lib/item?id=chamo:846083&theme=FEFU>

### **Перечень ресурсов информационно-телекоммуникационной сети «Интернет»**

1. Электронная библиотечная система «Университетская библиотека – online»: специализируется на учебных материалах для ВУЗов по научно-гуманитарной тематике, а также содержит материалы по точным и естественным наукам: <http://www.biblioclub.ru/>

2. Электронная библиотека online статей по информационным технологиям. Удобный поиск по разделам, отдельным темам: <http://www.citforum.ru/>

3. Интернет-библиотека образовательных изданий. Собраны электронные учебники, справочные и учебные пособия: <http://www.iqlib.ru/>

4. Портал Ассоциации Предприятий Компьютерных и Информационных Технологий (АКИТ): [http://www.apkit.ru](http://www.apkit.ru/)

5. Корпоративные информационные системы. - Портал «Корпоративный менеджмент». Библиотека управления, статьи и пособия: <http://www.cfin.ru/software/kis/>

#### **Электронные библиотечные системы и библиотеки**

1. Научная библиотека ДВФУ (каталог): <http://lib.dvfu.ru:8080/search/query?theme=FEFU>

2. Электронная библиотечная система «Лань»: https://e.lanbook.com/

3. Электронная библиотечная система «Консультант студента»: [http://www.studentlibrary.ru](http://www.studentlibrary.ru/) 

- 4. Электронная библиотечная система «Юрайт»: <http://www.urait.ru/ebs>
- 5. Электронная библиотечная система «Znanium»: <http://znanium.com/>
- 6. Электронная библиотечная система IPRbooks:<http://iprbookshop.ru/>

## **Перечень информационных технологий и программного обеспечения**

### **Профессиональные базы данных и информационные справочные системы**

1. База данных Scopus: <http://www.scopus.com/home.url>

2. База данных Web of Science:<http://apps.webofknowledge.com/>

3. Научная электронная библиотека. Российский индекс научного цитирования (РИНЦ), платформа Elibrary: <http://www.elibrary.ru/>

4. Общероссийский математический портал Math-Net.Ru: [http://www.mathnet.ru](http://www.mathnet.ru/)

5. Электронная библиотека диссертаций Российской государственной библиотеки: <http://diss.rsl.ru/>

6. Электронная библиотека Европейского математического общества: <https://www.emis.de/>

7. Электронные базы данных EBSCO: <http://search.ebscohost.com/>

### **Перечень программного обеспечения:**

### **Лицензионное программное обеспечение:**

AutoCAD; Autodesk 3DS Max; Microsoft Visio; SPSS Statistics Premium Campus Edition; MathCad Education Universety Edition; Microsoft Office 365; Office Professional Plus 2019; Photoshop CC for teams All Apps AL; SolidWorks Campus 500; Windows Edu Per Device 10 Education;

KOMPAS 3D; Microsoft Teams

#### **Свободно распространяемое программное обеспечение:**

Adobe Reader DC 2015.020 - пакет программ для просмотра электронных публикаций в в формате PDF: [http://wwwimages.adobe.com/content/dam/acom/en/legal/licenses](http://wwwimages.adobe.com/content/dam/acom/en/legal/licenses-terms/pdf/PlatformClients_PC_WWEULA-en_US-20150407_1357.pdf)[terms/pdf/PlatformClients\\_PC\\_WWEULA-en\\_US-20150407\\_1357.pdf](http://wwwimages.adobe.com/content/dam/acom/en/legal/licenses-terms/pdf/PlatformClients_PC_WWEULA-en_US-20150407_1357.pdf) ;

ArgoUML - программный инструмент моделирования UML: [http://argouml.tigris.org](http://argouml.tigris.org/) ;

Dia - пакет программ для создания диаграмм в виде блок-схем алгоритмов программ, древовидных схем, статических структур UML, баз данных, диаграмм сущность-связь и др. диаграмм: [https://portableapps.com/support/portable\\_app#using](https://portableapps.com/support/portable_app#using) ;

DiagramDesigner - пакет программ для создания потоковых диаграмм, диаграмм классов UML, иллюстраций и др. диаграмм: <https://www.fosshub.com/Diagram-Designer.html#clickToStartDownload>;

IrfanView - пакет программ для просмотра (воспроизведения) графических, видео- и аудиофайлов: <http://www.irfanview.com/eula.htm>;

LibreOffice - развитивательное офисный пакет: <http://www.libreoffice.org/about-us/licenses/> ;

Maxima – система для работы с символьными и численными выражениями: <http://maxima.sourceforge.net/maximalist.html> ;

Project Libre - аналог программной системы управления проектами Microsoft Project для стационарного компьютера: https://континентсво[боды.рф:/офис/проекты/projectlib](https://континентсвободы.рф/офис/проекты/projectlibre-система-управления-проектами.html)re-система-управления-проектами.html ;

Python - система программирования - динамический интерактивный объектно-ориентированный язык программирования: <https://python.ru.uptodown.com/windows/download>;

Ramus Educational - пакет программ для разработки и моделирования бизнес-процессов в виде диаграмм IDEF0 и DFD: <https://www.obnovisoft.ru/ramus-educational>;

Scilab –система - язык программирования высокого уровня, рассчитанный на научные расчеты: <http://www.scilab.org/scilab/license>;

WhiteStarUML –программный инструмент моделирования UML, полученный из StarUML, совместимый с Windows 7-10: [https://github.com/StevenTCramer/WhiteStarUml/blob/master/staruml/deploy/Lice](https://github.com/StevenTCramer/WhiteStarUml/blob/master/staruml/deploy/License.txt/) [nse.txt/](https://github.com/StevenTCramer/WhiteStarUml/blob/master/staruml/deploy/License.txt/) ;

WinDjView – программа для просмотра электронных публикаций в формате DJV и DjVu: <https://windjview.sourceforge.io/ru/>.

## **8. МЕТОДИЧЕСКИЕ УКАЗАНИЯ ПО ОСВОЕНИЮ ДИСЦИПЛИНЫ**

#### **Освоение понятийного аппарата дисциплины**

Индивидуальная самостоятельная работа должна быть подчинена усвоению понятийного аппарата. Лучшему усвоению и пониманию дисциплины помогут различные энциклопедии, словари, справочники и другие материалы, указанные в списке литературы.

#### **Анализ сайтов по темам дисциплины в сети Интернет**

Ресурсы Интернет являются одним из альтернативных источников быстрого поиска требуемой информации. Их использование обязательно для получения основных и дополнительных сведений по изучаемым материалам.

#### **Рекомендации по работе с учебной и научной литературой**

Работа с учебной и научной литературой является важной формой самостоятельной работы и необходима при подготовке к устному опросу на занятиях, к контрольным работам, при написании эссе (реферата) и подготовке к зачету (экзамену).

Работу с литературой следует начинать с анализа рабочей программы дисциплины (РПД), в которой представлены основная и дополнительная литература, учебно-методические пособия, необходимые для изучения дисциплины и работы на практических занятиях.

В процессе работы с литературой студент может:

- делать краткие записи в виде конспектов;

- делать записи по ходу чтения в виде простого или развернутого плана;

- составлять тезисы (концентрированное изложение основных положений прочитанного материала);

- записывать цитаты (краткое точное изложение основных мыслей автора);

- готовить аннотации (краткое обобщение основных вопросов работы).

Рекомендуется использовать различные возможности работы с литературой: фонды научной библиотеки ДВФУ (<http://www.dvfu.ru/library/>) и других ведущих вузов страны, а также доступных для использования научнобиблиотечных систем, например, электронные библиотечные системы (ЭБС) такие, как например, ЭБС издательства "Лань" (<http://e.lanbook.com/>), ЭБС

Znanium.com HIII "IHPPA-M"  $(http://znanium.com/),$ **IPRbooks** ЭБС  $(http://iprbookshop.ru/)$ ЭБС доступные другие  $\overline{M}$ (https://www.dvfu.ru/library/electronic-resources/).

#### Методические указания к подготовке отчетов по лабораторным работам

Отчеты по лабораторным работам представляются в электронной форме, подготовленные как текстовые документы в редакторе MSWord.

Отчет по работе должен быть обобщающим документом, включать всю информацию по выполнению заданий, в том числе, построенные диаграммы, таблицы, приложения, список литературы и (или) расчеты, сопровождая необходимыми пояснениями и иллюстрациями в виде схем, экранных форм («скриншотов») и т. д.

Структурно отчет по лабораторной работе, как текстовый документ, комплектуется по следующей схеме:

 $\checkmark$  Титульный лист – обязательная компонента отчета, первая страница отчета, по принятой для лабораторных работ форме (титульный лист отчета должен размещаться в общем файле, где представлен текст отчета);

 $\checkmark$  Исходные данные к выполнению заданий – обязательная компонента отчета, с новой страницы, содержат указание варианта, темы и т. д.);

 $\checkmark$  Основная часть - материалы выполнения заданий, разбивается по рубрикам, соответствующих заданиям работы, с иерархической структурой: разделы - подразделы - пункты - подпункты и т. д.

Рекомендуется в основной части отчета заголовки рубрик (подрубрик) формулировок заданий,  $\bf{B}$ форме отглагольных давать исходя из существительных;

 $\checkmark$  Выводы – обязательная компонента отчета, содержит обобщающие выводы по работе (какие задачи решены, оценка результатов, что освоено при выполнении работы);

√ Список литературы – обязательная компонента отчета, с новой страницы, содержит список источников, использованных при выполнении работы, включая электронные источники (список нумерованный,  $\, {\bf B}$ соответствии с правилами описания библиографии);

*√ Приложения* – необязательная компонента отчета, с новой страницы, содержит дополнительные материалы к основной части отчета.

#### Методические указания по подготовке эссе

Эссе представляет краткую письменную работу с изложением сути поставленной проблемы. Обучаемый самостоятельно проводит анализ этой проблемы с использованием концепций и аналитического инструментария, делает выводы, обобщающие авторскую позицию по поставленной проблеме.

По форме эссе представляет краткое письменное сообщение, имеющее ссылки на источники литературы и ресурсы Интернет и краткий терминологический словарь, включающий основные термины и их расшифровку (толкование) по раскрываемой теме (вопросу).

Эссе оформляется в соответствии с требованиями Правил оформления письменных работ студентами ДВФУ, исходя из условий:

V текстовый документ в формат MS Word;

 $\checkmark$  объем - 3-5 компьютерные страницы на один вопрос задания;

 $\checkmark$  объем словаря – не менее 7–10 терминов на один вопрос задания;

 $\checkmark$  набор текста с параметрами - шрифт 14, межстрочный интервал 1,5;

√ формат листов текстового документа - А4;

 $\checkmark$  титульный лист (первый лист документа, без номера страницы) – по заданной форме;

Список литературы по использованным при подготовке эссе источникам, наличие ссылок в тексте эссе на источники по списку;

√ краткий терминологический словарь, включающий основные термины и их расшифровку (толкование) по раскрываемой теме (вопросу).

### 9. МАТЕРИАЛЬНО-ТЕХНИЧЕСКОЕ ОБЕСПЕЧЕНИЕ ДИСЦИПЛИНЫ

Учебные занятия по дисциплине могут проводиться в следующих помещениях, оснащенных соответствующим оборудованием и программным обеспечением, расположенных по адресу 690022, г. Владивосток, о. Русский, п. Аякс, 10:

Перечень материально-технического и программного обеспечения дисциплины приведен в таблице.

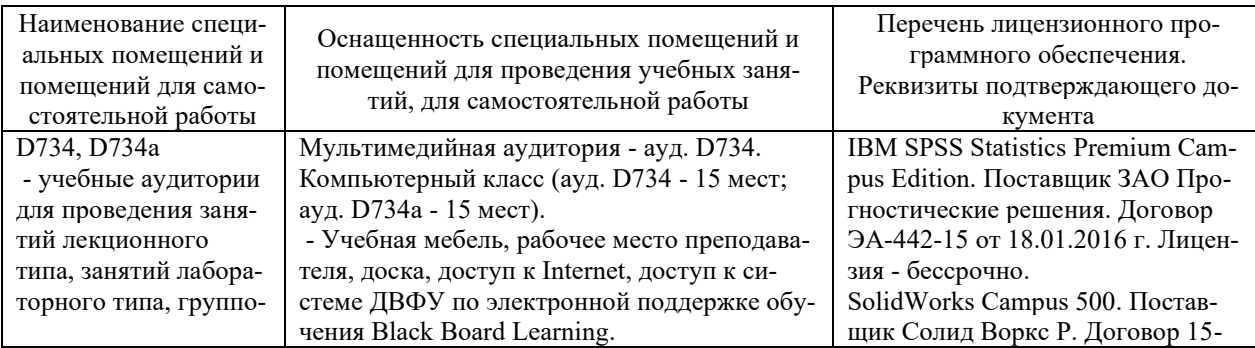

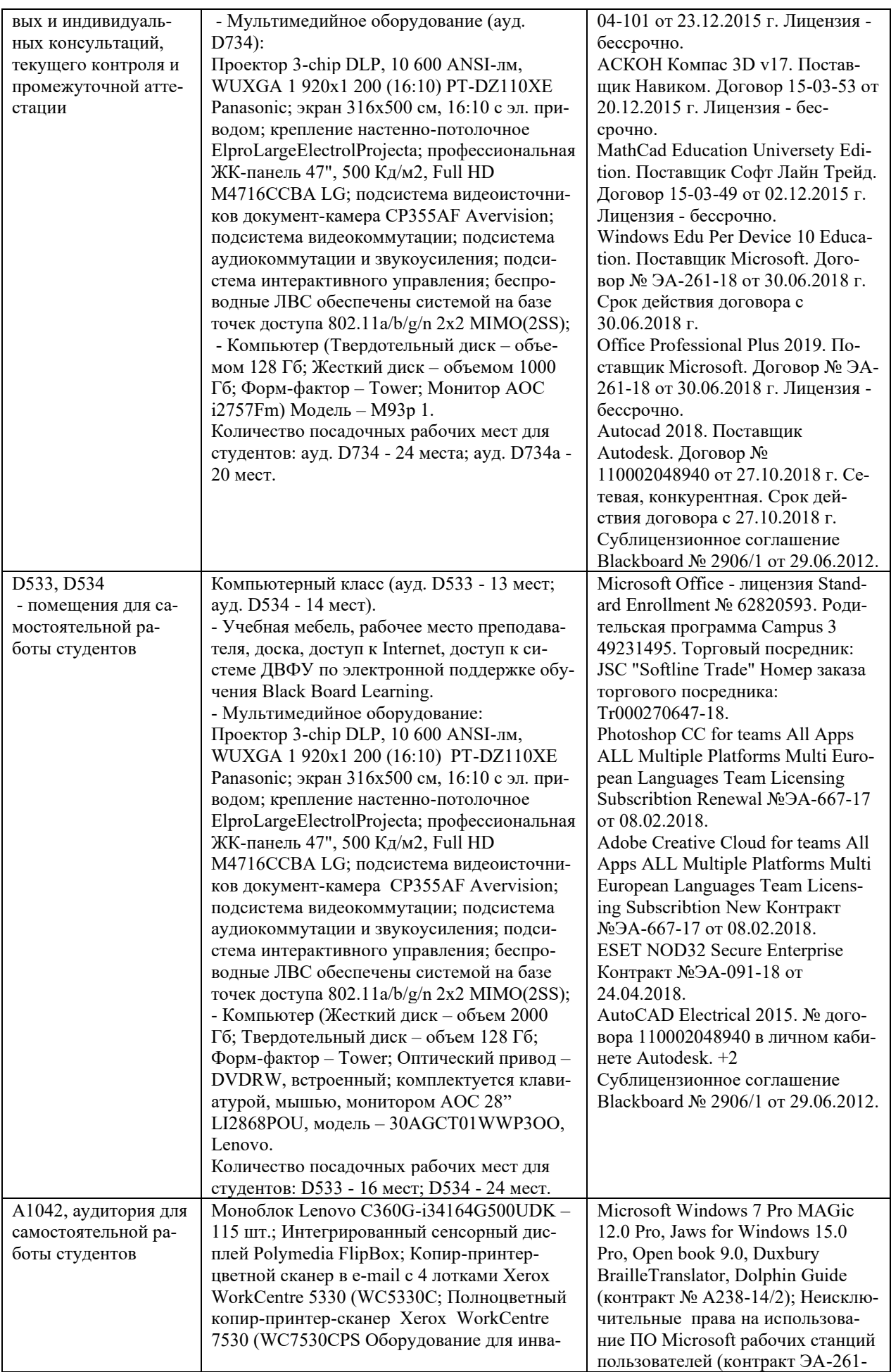

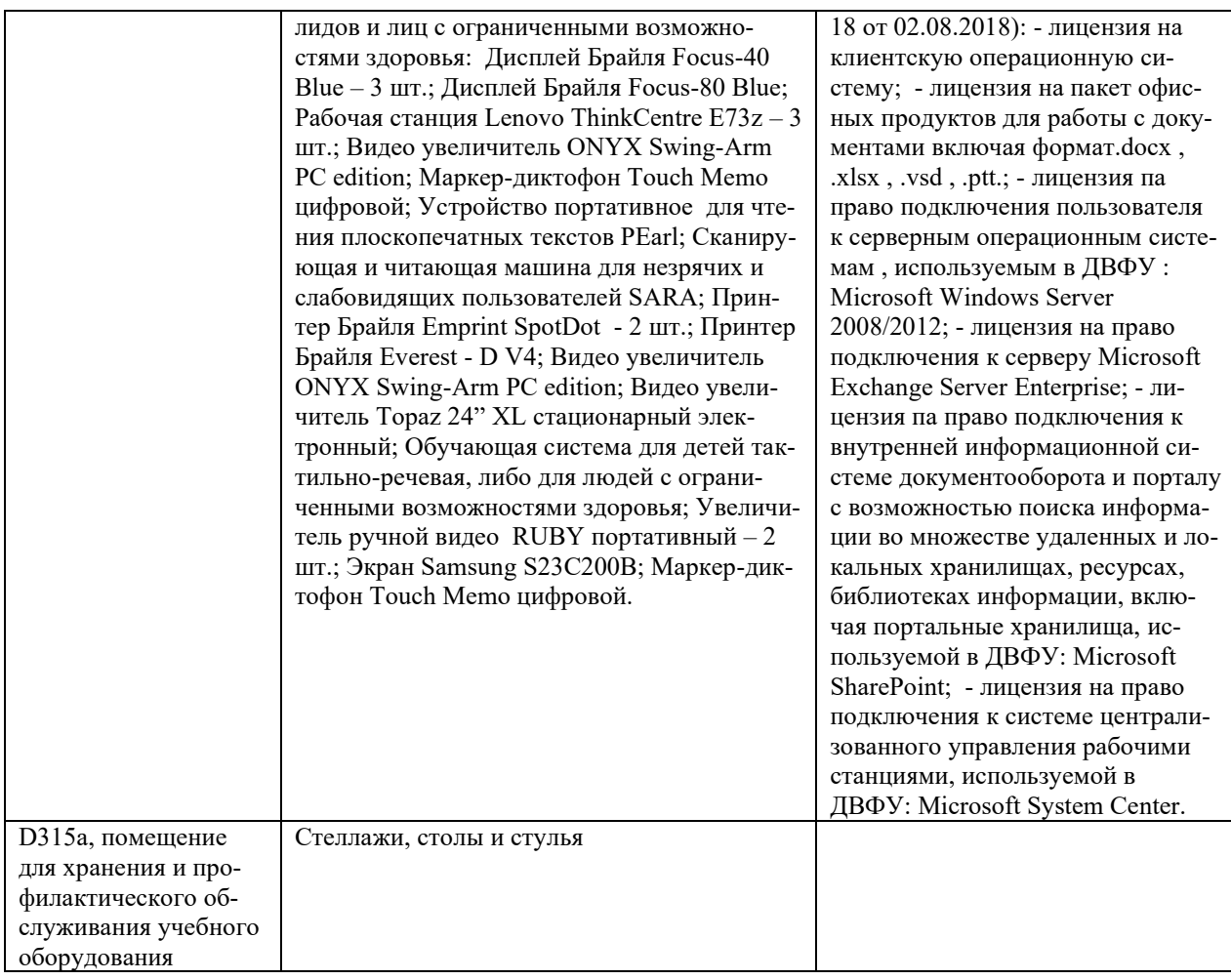

### **10. ФОНДЫ ОЦЕНОЧНЫХ СРЕДСТВ**

### **Перечень форм оценивания, применяемых на различных этапах формирования компетенций в ходе освоения дисциплины / модуля**

На различных этапах формирования компетенций в ходе освоения дисциплины применяются формы оценивания и соответствующие им средства оценивания (см. в таблице раздела «6. Контроль достижения целей курса» по темам теоретической части курса):

- защита эссе (эссе, ПР-3);
- защита лабораторных работ (отчет по лабораторной работе, ПР-6);
- зачет.

### **Шкала оценивания каждой формы оценивания, с описанием индикаторов достижения освоения дисциплины, согласно заявленных компетенций**

Описание индикаторов достижения освоения дисциплины, согласно заявленных компетенций, приведено в табл. раздела «6. Контроль достижения целей курса».

Шкалы оценивания каждой формы различаются для текущей и промежуточной аттестаций студентов.

#### **Оценочные средства для текущего контроля**

В рамках текущего контроля по дисциплине проводятся учебные мероприятий по оцениванию фактических результатов обучения студентов.

#### Защита эссе

Оценивание проводится при представлении эссе в электронном виде, по двухбалльной шкале: «зачтено», «незачтено».

Оценка «зачтено» выставляется, если выдержаны требования к эссе: использование данных отечественной и зарубежной литературы, источников Интернет, использование информации нормативно правового характера и передовой практики, представление краткого терминологического словаря по теме, оформление по правилам письменных работ ДВФУ, владение методами и приемами теоретических аспектов работы, отсутствие фактических ошибок, связанных с пониманием проблемы.

Оценка «незачтено» выставляется студенту, если он не владеет методами и приемами теоретических аспектов работы, допускает существенные ошибки в работе, связанные с пониманием проблемы, представляет эссе с существенными отклонениями от правил оформления письменных работ.

Защита лабораторных работ

Оценивание защиты лабораторной работы проводится при представлении отчета в электронном виде, по двухбалльной шкале: «зачтено», «незачтено».

Оценка «зачтено» выставляется студенту, если он представляет к защите отчет по лабораторной работе, удовлетворяющий требованиям по поставленным заданиям, по оформлению, демонстрирует владение методами и приемами теоретических и/или практических аспектов работы.

Оценка «незачтено» выставляется студенту, если он не владеет методами и приемами теоретических и/или практических аспектов работы, допускает существенные ошибки в работе, представляет отчет с существенными отклонениями от правил оформления письменных работ.

#### Примеры типовых оценочных средств для текущего контроля

#### Примеры тем эссе

1. Структурирование целей организационной и информационной системы.

2. Моделирование предметной области с использованием описания бизнес-процессов в инструментальных CASE-средах.

3. Экономический анализ проекта внедрения информационной системы.

4. Общие методики оценки эффективности автоматизированных информационных систем.

5. Специальные методики оценки эффективности автоматизированных информационных систем.

#### Примеры заданий к лабораторным работам

1. Построить модель функциональной ИКТ-архитектуры предприятия на основе структурно-функционального подхода.

2. Провести анализ и обоснование функциональной ИКТ-архитектуры предприятия.

3. Построить модель системной ИКТ-архитектуры предприятия на основе объектно-ориентированного подхода.

4. Провести анализ и обоснование системной ИКТ-архитектуры предприятия.

5. Провести оценку эффективности выбора проектных решений ИКТархитектуры предприятия.

#### Оценочные средства для промежуточной аттестации

Промежуточная аттестация по дисциплине проводится в виде зачета, форма проведения - «устный опрос в форме ответов на вопросы», «практические задания по типам».

Порядок проведения зачета (экзамена), форма экзаменационного билета определены локальным нормативным актом ДВФУ «Положение о текущем контроле успеваемости, промежуточной аттестации обучающихся по образовательным программам высшего образования (бакалавриата, специалитета и магистратуры) в федеральном государственном автономном образовательном учреждении высшего образования «Дальневосточный федеральный университет».

| Итоговая<br>оценка            | Оценка<br>по 100-<br>балльной<br>шкале | Уровень<br>сформирован-<br>ности<br>компетенции | Критерии оценивания компетенции                                                                                                    |
|-------------------------------|----------------------------------------|-------------------------------------------------|----------------------------------------------------------------------------------------------------|
| Отлично                       | 80-100                                 | повышенный                                      | Обучающийся в полной мере владеет теоретическими<br>основами дисциплины и научной терминологией, гра-<br>мотно излагает материал и способен иллюстрировать от-<br>вет примерами, фактами, данными научных исследова-<br>ний, применять теоретические знания для решения прак-<br>тических задач.                           |
| Хорошо                        | 60-79                                  | базовый                                         | Обучающийся владеет теоретическими основами дис-<br>циплины и научной терминологией, грамотно излагает<br>материал и способен иллюстрировать ответ примерами,<br>фактами, данными научных исследований, применять<br>теоретические знания для решения практических задач,<br>но допускает отдельные несущественные ошибки. |
| Удовлет-<br>ворительно        | 40-59                                  | пороговый                                       | Обучающийся владеет частично теоретическими осно-<br>вами дисциплины и научной терминологией, фрагмен-<br>тарно способен иллюстрировать ответ примерами, до-<br>пускает несколько существенных ошибок в ответе.                                                                                                    |
| Неудовле-<br>творитель-<br>HO | $0 - 39$                               | недопустимый                                    | Обучающийся не владеет теоретическими основами<br>дисциплины и научной терминологией, демонстрирует<br>отрывочные знания, не способен иллюстрировать ответ<br>примерами, допускает множественные существенные<br>ошибки в ответе.                                                                                          |

**Критерии выставления оценки в ведомость на зачете** 

### **Примеры типовых оценочных средств для промежуточной аттестации**

#### Вопросы к зачету

- 1. Структура сложных систем. Процесс разработки.
- 2. Специфика разработки сложных программных систем.
- 3. Процессы: цикл управления. Концепция Business Process Management.
- 4. Процесс и его компоненты. Иерархия понятия «процесс».

5. Задание процесса как объекта управления. Основные элементы процесса и его окружение. Владелец процесса.

6. Определение цели процесса, границ и интерфейсов, входов и выходов процессов и ресурсного окружения.

7. Документирование процесса. Определение ключевых показателей результативности.

8. Информационная модель экономической системы. Требования к информационной модели экономической системы.

9. Графические средства информационного моделирования.

10. Эволюция взглядов системного аналитика. Детализация диаграмм потоков данных.

11. Последовательность построения диаграмм потоков данных

12. Ключевые проблемы выражения логики. Деревья решений. Таблицы решений. Выбор способа представления логики процесса.

13. Языковые средства представления логики процессов. Базовые конструкции структурного программирования.

14. Описание процесса на структурно-естественном языке.

15. Сравнительный анализ методологий моделирования

16. Инструментальные системы для моделирования бизнеса.

17. Требования к инструментальным системам для моделирования бизнеса.

18. Сравнительный анализ инструментальных средств.

19. Методики описания различных предметных областей деятельности. Принципы выделения бизнес-процессов.

20. Подходы к описанию предметных областей деятельности организации (цели, продукты, ИТ-системы, документы, данные, технические ресурсы).

Примеры заданий к зачету

Тип 1. Построить пример информационной модели предприятия.

Тип 2. Выбрать типовые проектные решения в проектировании ИС для примера.

Тип 3. В программной среде построить план-график по проектированию ИС на примере.

# **Заключение работодателя на ФОС (ОМ)**